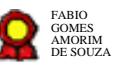

# **Adicional de Qualificação v.13-09-2021**  $\bf{Adicional}\ de\ \bf Qualification\cup\atop\bf Bizagi\ Modeler\ \bf{Bizagi\ Modeler}$

Bizagi Modeler

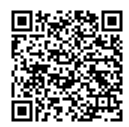

Documento 3 do PROAD 21928/2021. Para verificar a autenticidade desta cópia, acesse o seguinte endereço eletrônico e informe o código 2021.SZLR.MQRR:

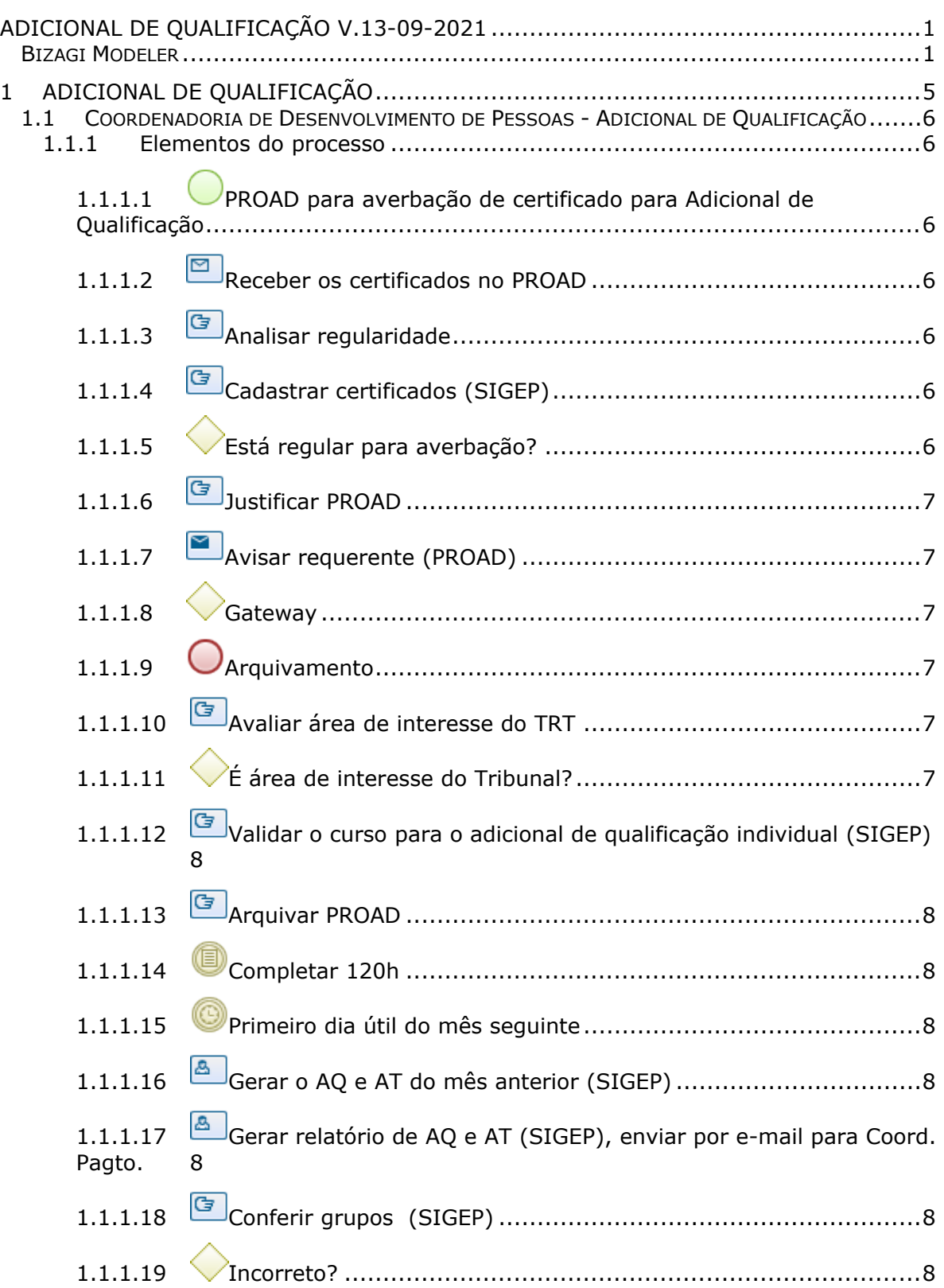

# **Índice**

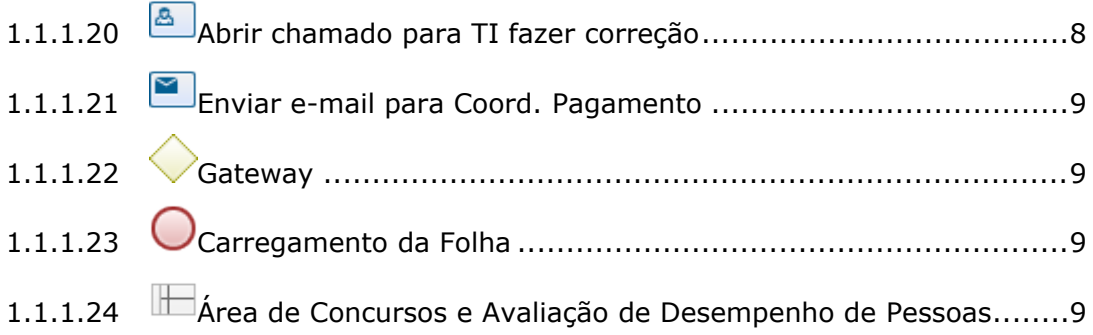

# 1 ADICIONAL DE QUALIFICAÇÃO

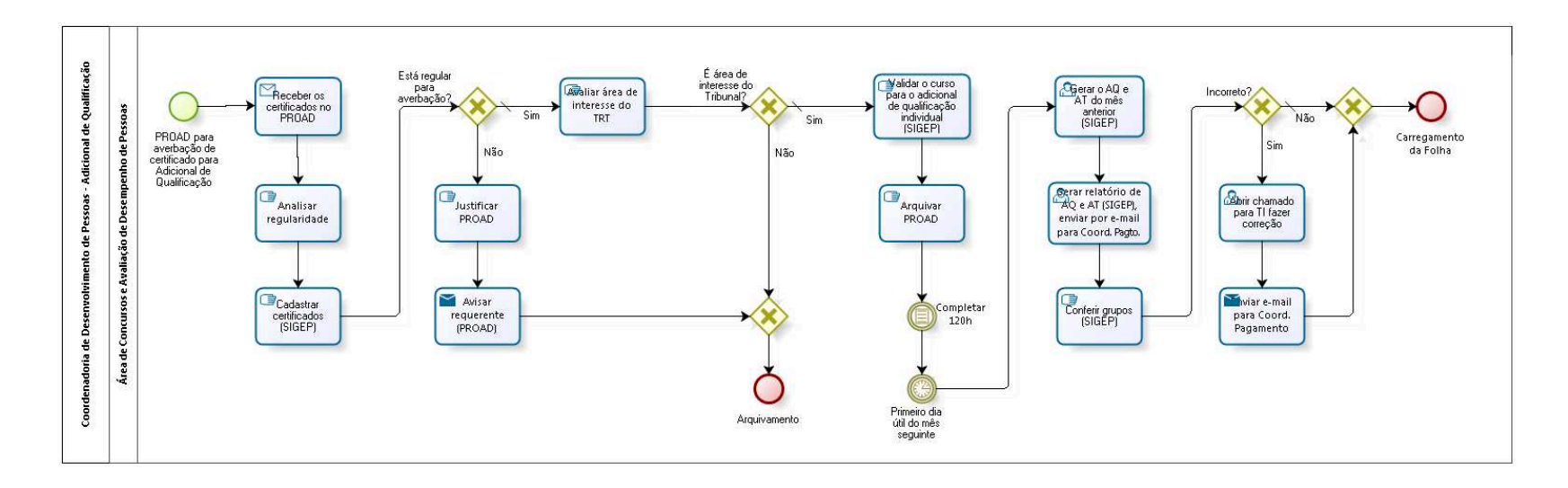

bizagi

**Versão:** 1.0

**Autor:** fgsouza

# **1.1 COORDENADORIA DE DESENVOLVIMENTO DE PESSOAS - ADICIONAL DE QUALIFICAÇÃO**

### **1.1.1 ELEMENTOS DO PROCESSO**

**1.1.1.1 PROAD para averbação de certificado para Adicional de Qualificação**

### **Descrição**

PROAD solicitando a averbação do certificado de eventos de capacitação para fins de Adicional de Qualificação.

**1.1.1.2 Receber os certificados no PROAD**

### **Implementação**

Serviço Web

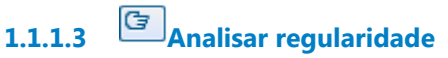

### **Descrição Objetivo**

Verificar se possui no certificado período do curso, carga horária e nome do curso.

**1.1.1.4 Cadastrar certificados (SIGEP)**

**1.1.1.5 Está regular para averbação?** 

**Portões**

**Sim**

**Tipo de Condição**

Padrão

**Não**

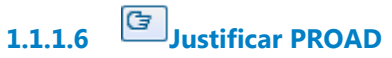

### **Descrição Objetivo**

Cadastrar no PROAD o motivo da não aceitação para fins de Adicional de Qualificação.

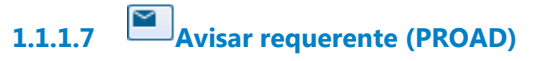

### **Implementação**

Serviço Web

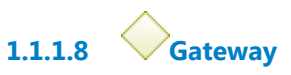

# **Portões**

**Arquivamento**

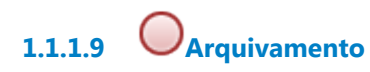

**1.1.1.10 Avaliar área de interesse do TRT**

### **Descrição**

Verificar se o curso/evento está vinculado a área de interesse do Poder Judiciário ou dos atribuições do cargo/ função comissionada/ lotação do servidor.

**1.1.1.11 É área de interesse do Tribunal?**

**Portões**

**Sim**

**Tipo de Condição**

Padrão

**Não**

**1.1.1.12 Validar o curso para o adicional de qualificação individual (SIGEP)**

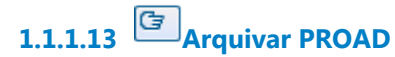

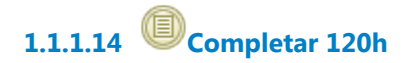

**1.1.1.15 Primeiro dia útil do mês seguinte**

**Data do timer**

2018-03-21T00:00:00

**RuntimeProperties** {"cost":0}

**1.1.1.16 Gerar o AQ e AT do mês anterior (SIGEP)**

**1.1.1.17 Gerar relatório de AQ e AT (SIGEP), enviar por e-mail para Coord. Pagto.**

**1.1.1.18 Conferir grupos (SIGEP)**

**1.1.1.19 Incorreto?**

**Portões**

**Sim**

**Não**

**Tipo de Condição**

Padrão

**1.1.1.20 Abrir chamado para TI fazer correção**

# **1.1.1.21 Enviar e-mail para Coord. Pagamento**

### **Implementação**

Serviço Web

**1.1.1.22 Gateway**

**Portões Carregamento da Folha**

**1.1.1.23 Carregamento da Folha**

**1.1.1.24 Área de Concursos e Avaliação de Desempenho de Pessoas**